$\times$   $\times$ 

(X-50 Mobile XRF)

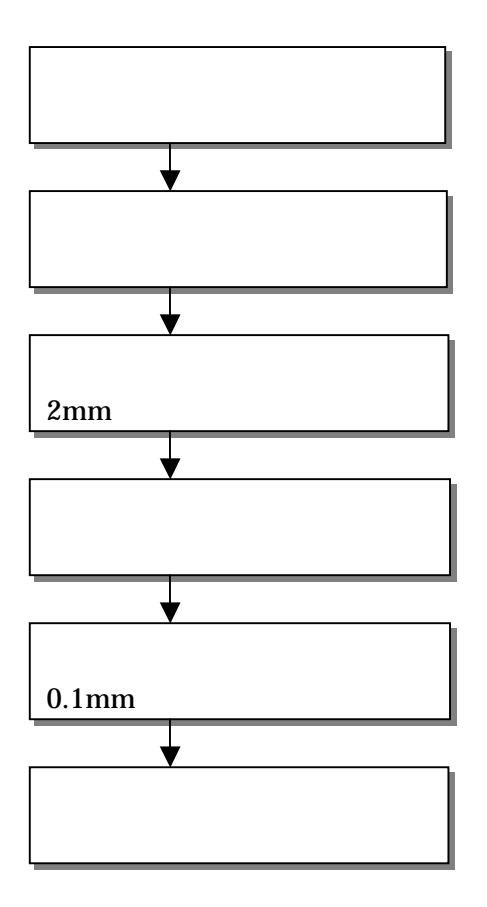

Note

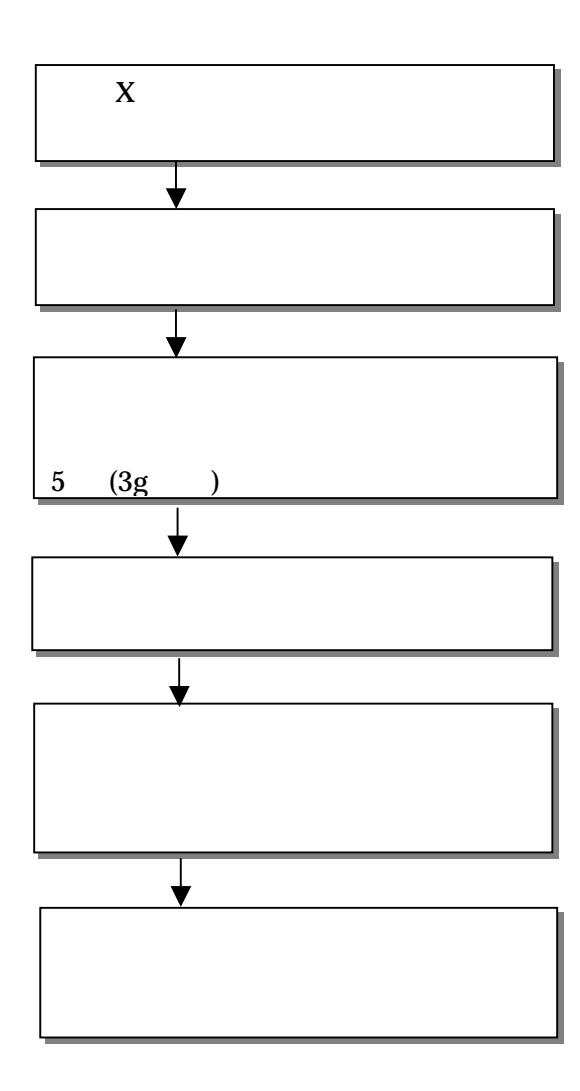

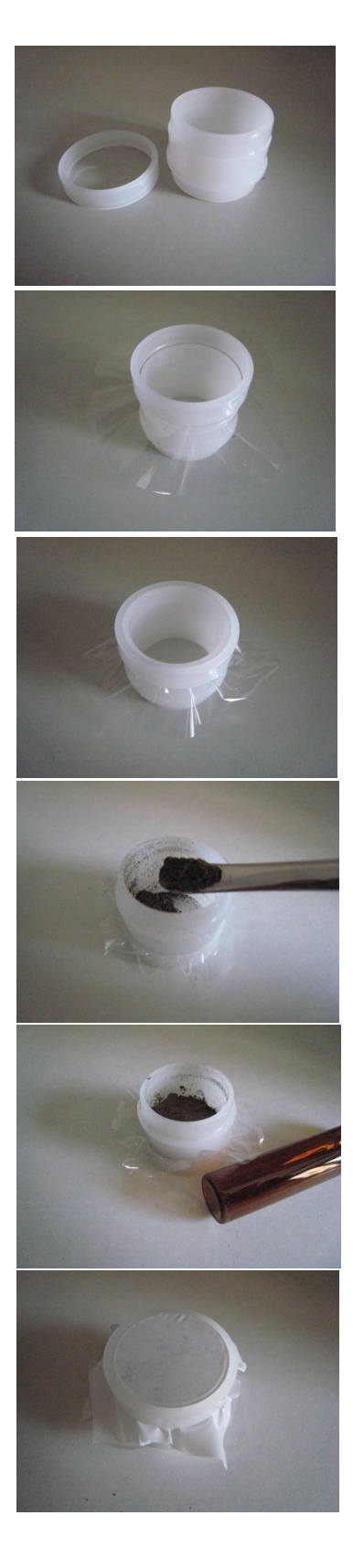

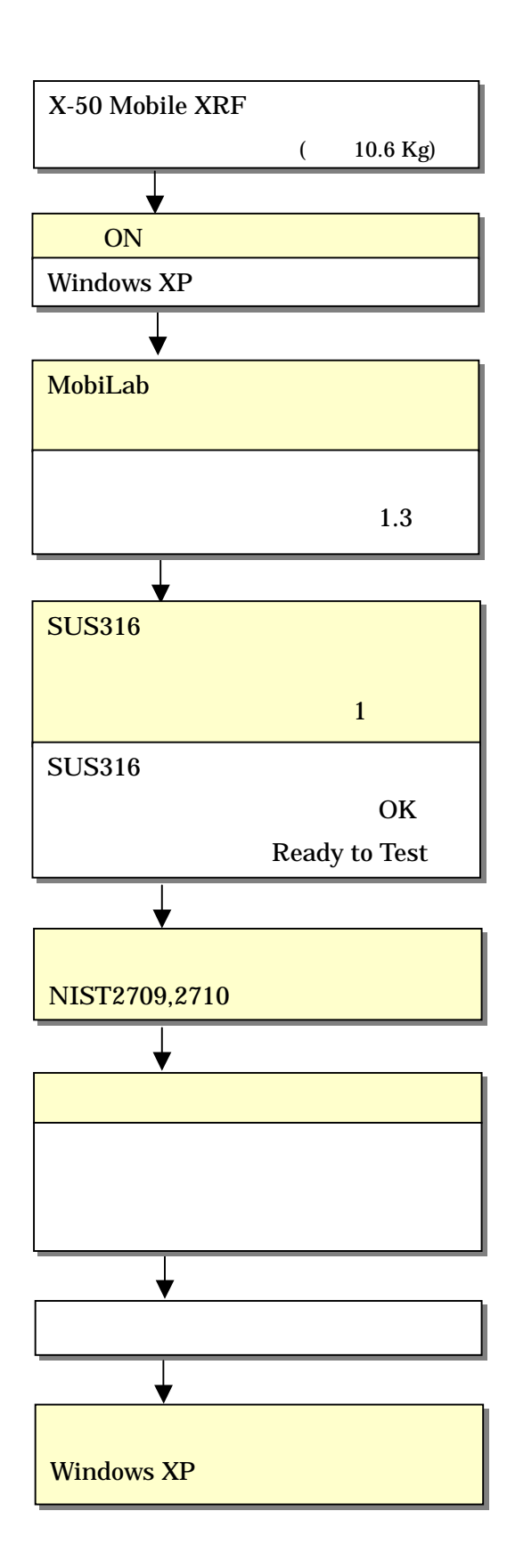

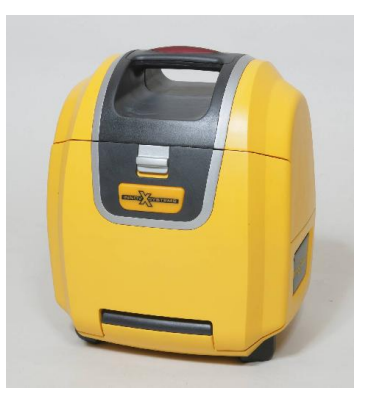

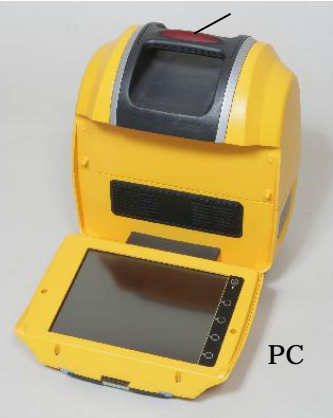

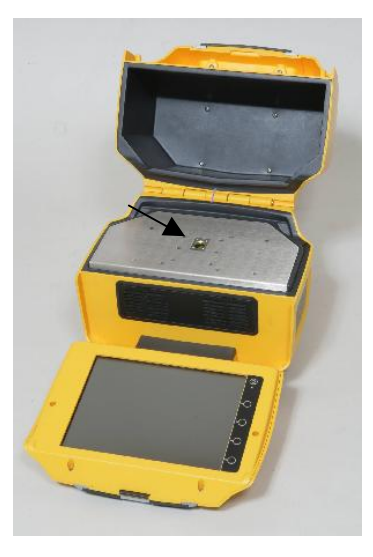

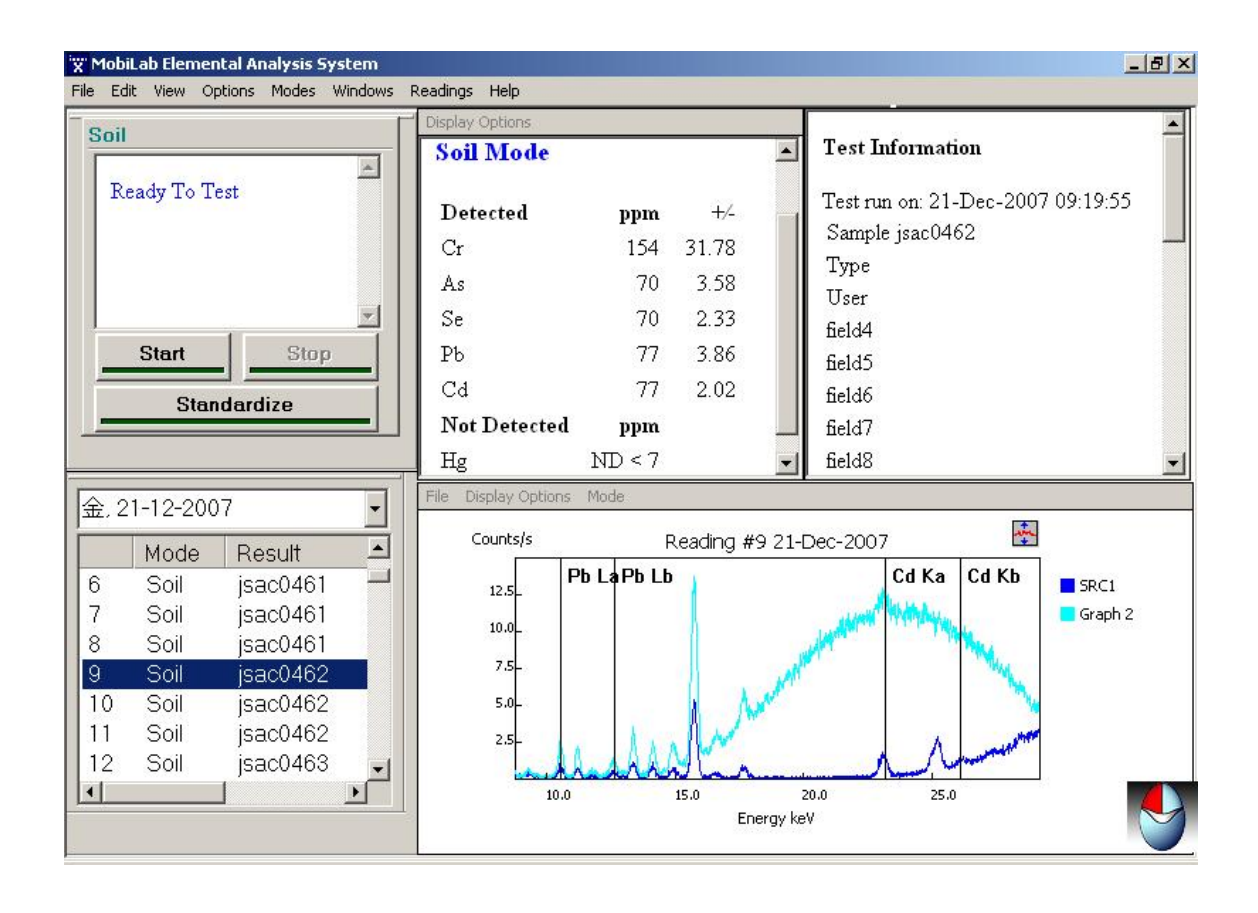